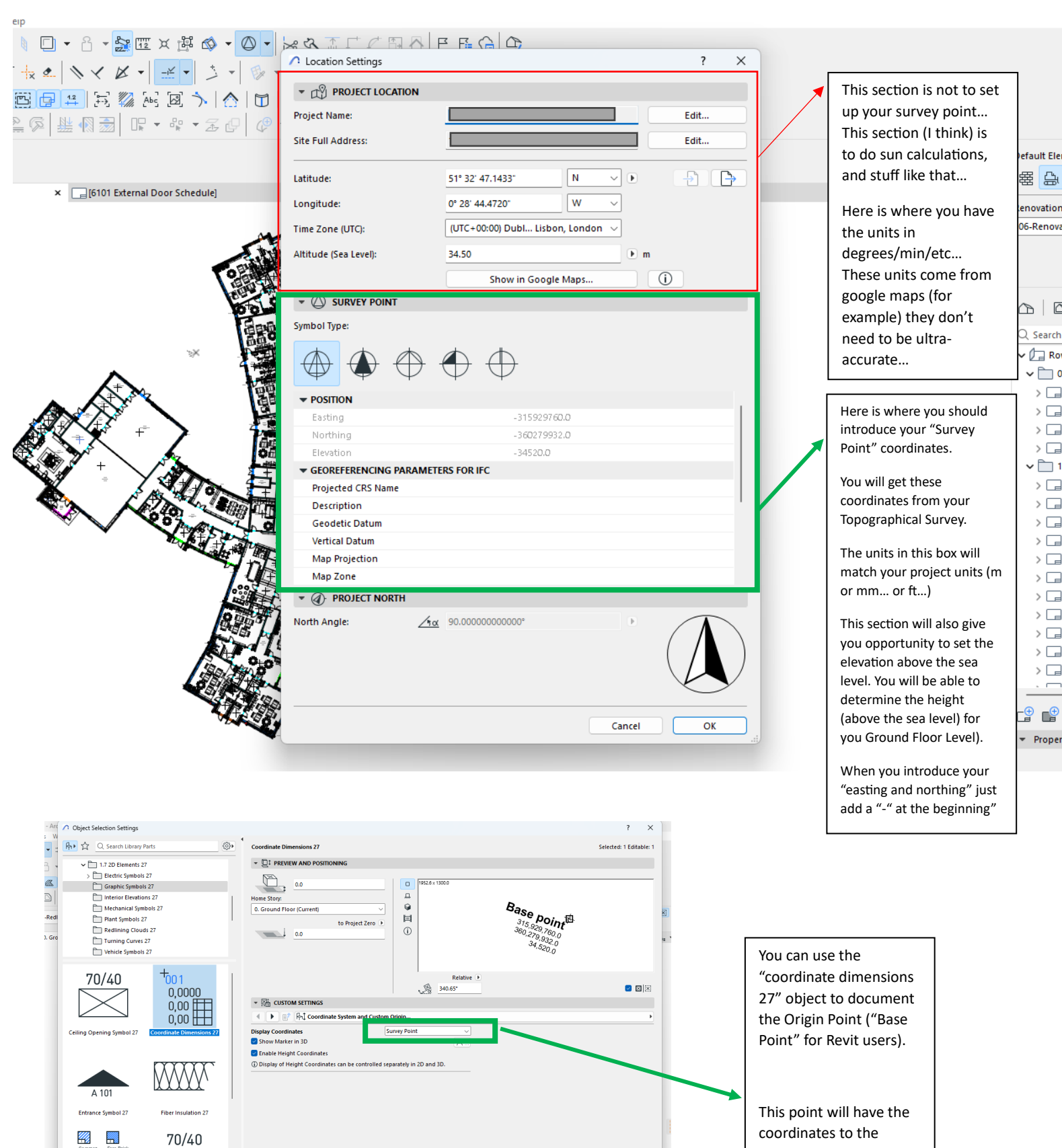

- **2** FLOOR PLAN AND SECTION

**FLOOR PLAN DISPLAY** From France<br>Show on Stories<br>SYMBOL<br> $\sqrt{\gamma_B}$  Override Object's line Types<br> $\frac{1}{\sqrt{\gamma_B}}$  Override Object's Pens<br> $\Box$  Symbol Lines<br> $\Box$  Symbol Lines<br> $\Box$ 

.<br>Dol Line Per

 $\triangleright \begin{array}{c} \hline \ \hline \end{array}$  CLASSIFICATION AND PROPERTIES

 $\mathbb{Z}$   $\circledcirc$  A-Zz2070--Redlining

 $\bullet$   $\Box$  MODEL

**Home Story Only** 

Solid Line<br>0.25 mm

 $\frac{1}{1}$ 

**Cancel** 

 $\overline{1}$ 

 $\overline{\mathsf{ok}}$ 

擱 繁

Fill Types 27

70/40/15

**Floor Recess Symbol 2** 

廊

loor Opening Symbol 27 1Solid Line 2Dotted

 $\sim$   $\frac{1}{7}$  Slash

Circles<br>Line Types 27

N

 $\overline{\phantom{a}}$ 

coordinates to the "Survey Point" (they will show "+" positive).

Make sure you select the option to display Coordinates to "Survey Point"